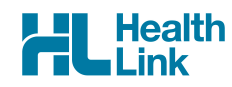

## **MyHealthLink Portal Application**

Please complete and email this document to myhealthlink@healthlink.net

The MyHealthLink Secure Messaging Portal is used for the secure exchange of referrals, diagnostic and specialist reports and discharge summaries between health care providers and organisations who do not have a clinical system capable of sending or receiving in a secure manner. To register for a MyHealthLink Portal account, please complete this form and email it to **myhealthlink@healthlink.net** so that we can arrange for registration of the account. Once your account is registered one of the HealthLink Registrations team will notify you that the account is ready for use and provide you with your MyHealthLink Portal login details and messaging address.

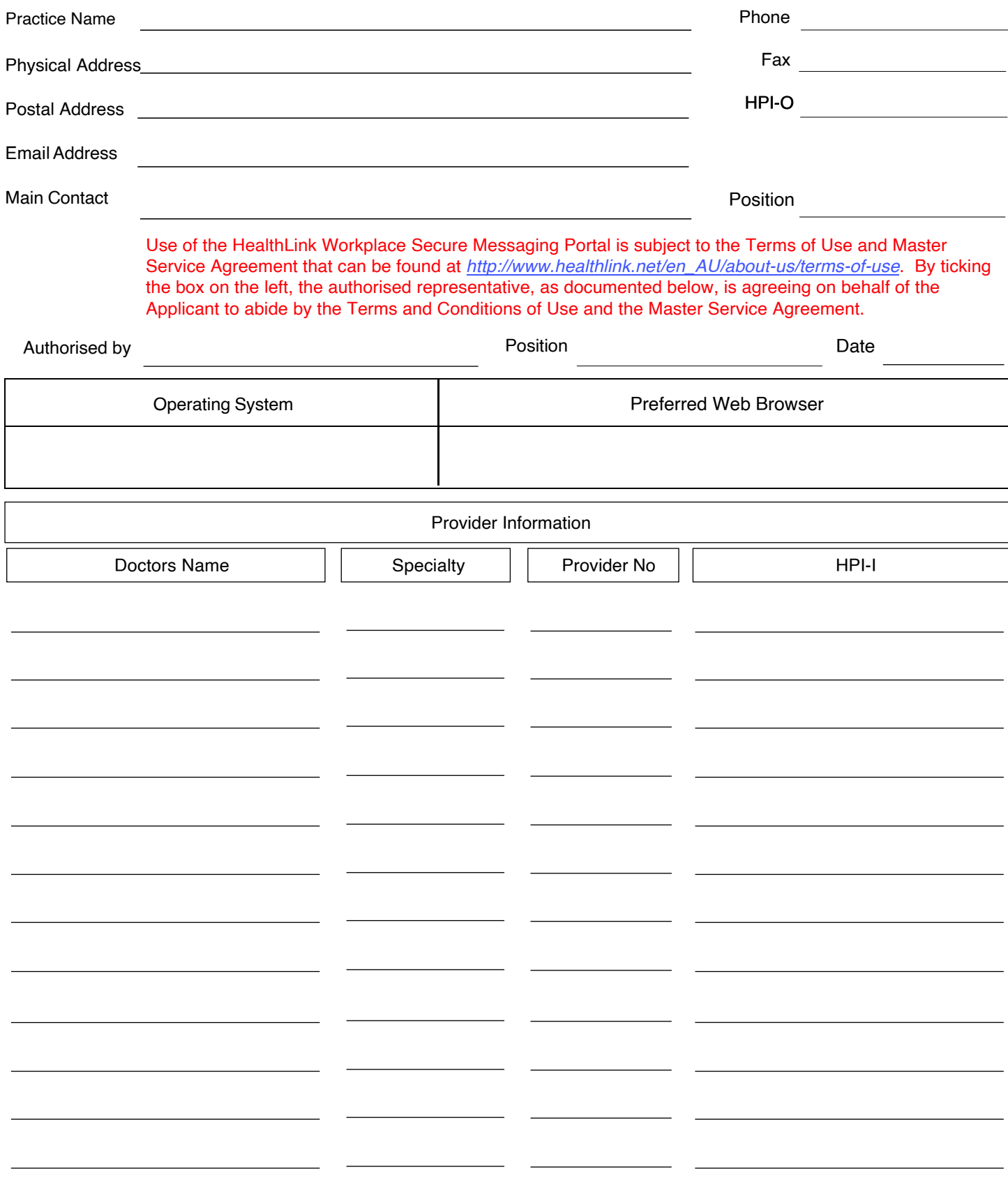